## Information Brochure

### for

# CSAB Supernumerary Round of Counselling for UTs - 2020

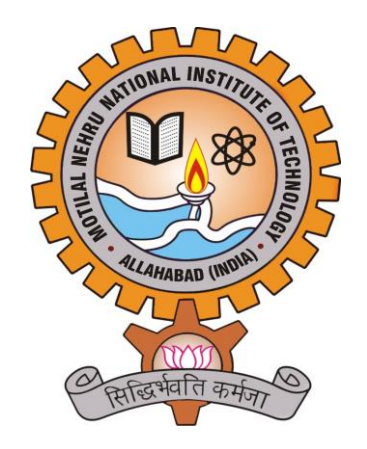

# **December 13, 2020**

Organized by

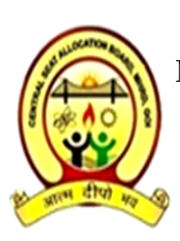

CENTRAL SEAT ALLOCATION BOARD (CSAB-2020) MOTILAL NEHRU NATIONAL INSTITUTE OF TECHNOLOGY ALLAHABAD PRAYAGRAJ - 211004, UTTAR PRADESH, INDIA Phone: +91-532-2546144, Fax No.: 91-0532-2545341 (Director), E-Mail: csab2020@mnnit.ac.in

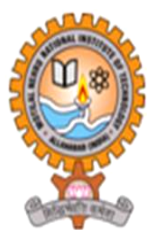

### Contents

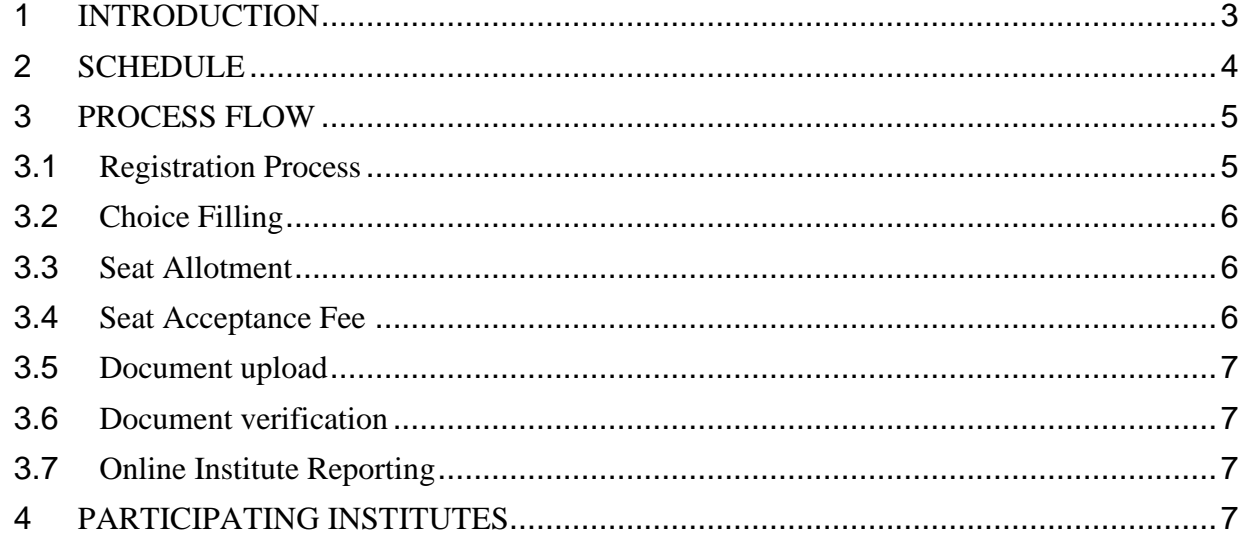

#### <span id="page-2-0"></span>**1 INTRODUCTION**

• As per the guidelines of MHRD, there is Supernumerary quota for the candidates having state of eligibility as UTs of Dadra & Nagar Haveli, Daman & Diu, Lakshadweep & Kandvi and Andaman & Nicobar Islands in some of the NITs. Details of the same are as mentioned below:

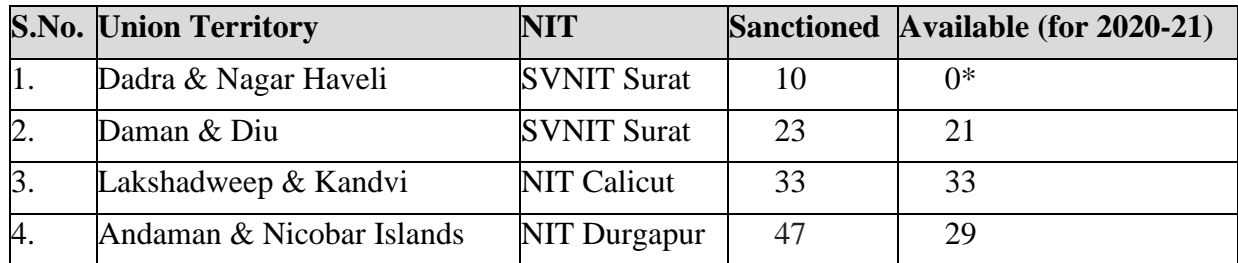

**(\*All the sanctioned seats for Dadra & Nagar Haveli are already filled through JoSAA/CSAB-2020 counselling, hence no vacancy is available for Supernumerary round of counselling for academic year 2020-21 for candidates having State of Eligibility of Dadra & Nagar Haveli)**

• CSAB Supernumerary Round of Counselling will be conducted only for Union Territories (UTs) of Dadra & Nagar Haveli, Daman & Diu, Lakshadweep & Kandvi and Andaman & Nicobar Islands. This supernumerary round of counselling will be conducted only for above three NITs by the CSAB-2020.

#### • **All those candidates**

- $\triangleright$  Who have their State code of eligibility as any of the above mentioned four UTs (i.e. passed class XII from these UTs) as mentioned in the Business rule of JoSAA/CSAB 2020 AND
- ➢Who do NOT have seat of NIT+ system in hand through JoSAA/CSAB-2020 up to CSAB Special Round II.

#### **will be eligible for CSAB Supernumerary round of counselling.**

- Only eligible candidates for CSAB Supernumerary Round will be allowed to register  $\&$ fill online choices.
- Candidates are permitted to fill choices for all the branches as available in the seat matrix published on CSAB-2020 portal**.**
- Online Registration process including choice filling and choice locking etc. will be similar to CSAB/JoSAA-2020 rounds.
- Restrictions based on gender, PwD etc. will also be imposed during choice filling i.e., only valid choices will be shown to the candidates during choice filling.
- Allotments will be done as per the merit based on **CRL RANK of JEE (Main) 2020 ONLY.**
- 3 | Page<sup>No</sup> fee is required to be paid for participating in CSAB Supernumerary Counselling.

However, **after seat allotment, allotted candidates have to pay the seat acceptance fee (which includes CSAB Processing charges of Rs 2000/-) and also required to upload their documents on the CSAB-2020 portal to carry out the document verification through online mode.**

- **Candidates who have already paid the seat acceptance fee/participation fee during JoSAA/CSAB rounds and withdrawn or seat was cancelled, are not required to pay the seat acceptance fee. The amount will be carried forward to supernumerary round after deducting processing charges of JOSAA and CSAB rounds as applicable. For such candidates the supernumerary round processing charges of Rs 2000/- will be deducted from the amount carried forward from JOSAA and CSAB rounds.**
- Candidates (whose documents were not verified during the JoSAA/CSAB rounds) have to go through the online document verification process as per the schedule. During document verification process there may be **query(ies) raised** by Verifying Officers at PIs. The **query(ies) has(ve) to be resolved** by the candidate by **responding to the query(ies)** through their account on CSAB-2020 portal within the given scheduled deadline **(till 17:00 hrs on 19th December, 2020)**.
- After completion of document verification, candidates who have confirmed allotted seat are required to report at the allotted Institute for admission during **18th -20 th December, 2020** as per the instructions available on the Allotted Institute website and complete all the admission modalities and pay the balance Institute Fee (as applicable), failing which their allotment may be cancelled and no refund will be admissible.
- The rules regarding category, PwD, Age, State of Eligibility, Qualifications, Original documents, restrictions etc. are same as those specified in Business Rules of JoSAA / CSAB 2020.

#### <span id="page-3-0"></span>**2 SCHEDULE**

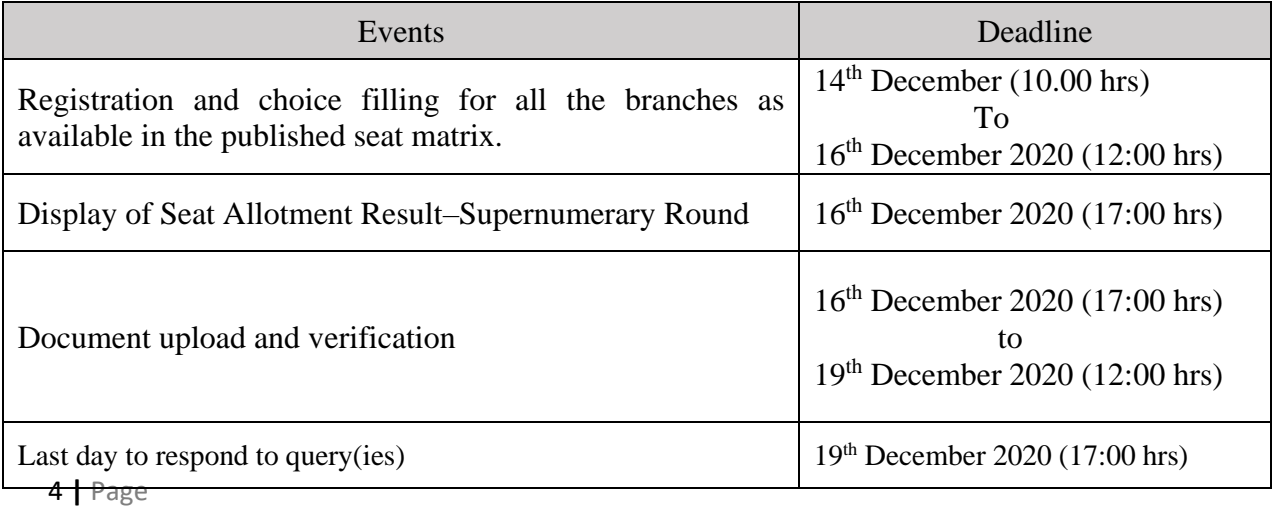

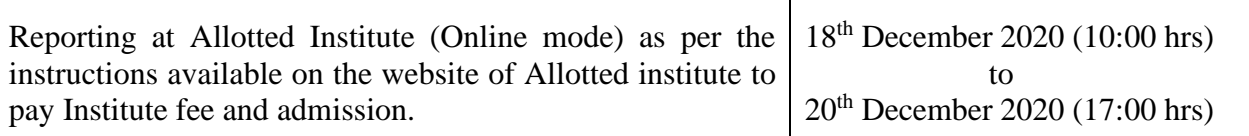

#### <span id="page-4-0"></span>**3 PROCESS FLOW**

Following is the process of the counselling activities which need to be completed within the specified schedule.

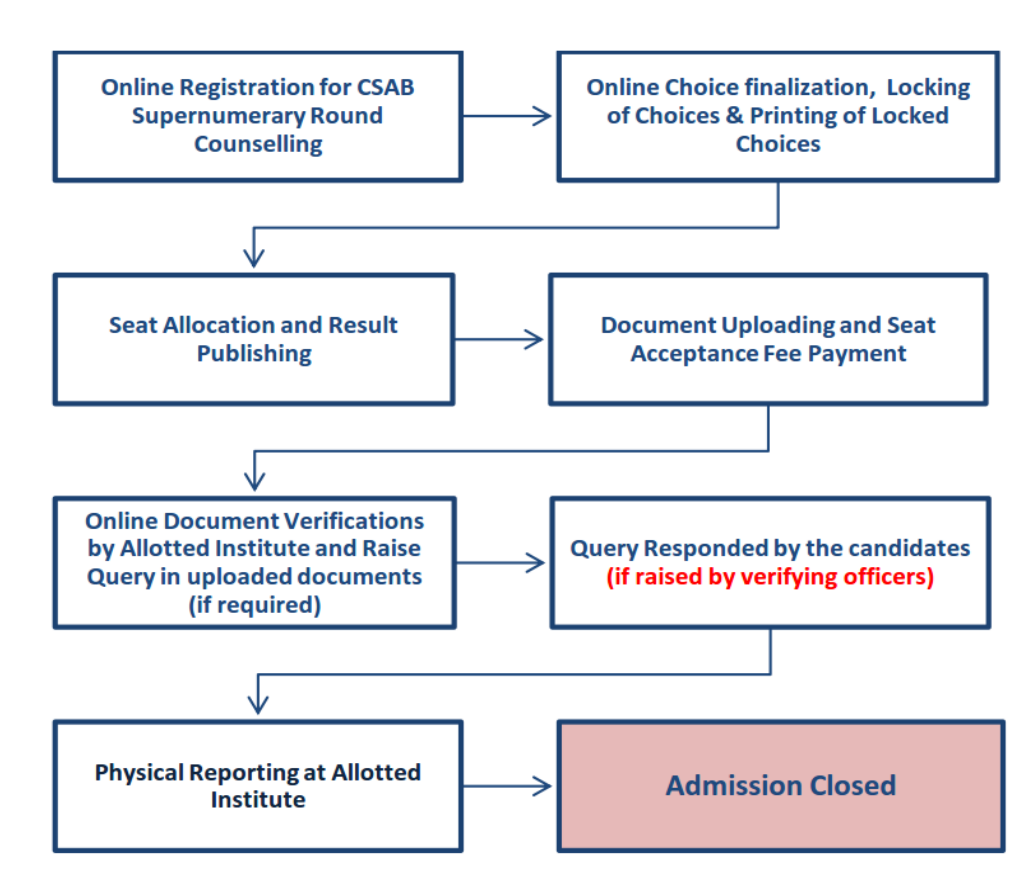

#### <span id="page-4-1"></span>**3.1 Registration Process**

- All the eligible candidates are required to register online through CSAB portal [https://csab.nic.in](https://csab.nic.in/) as per the schedule. Earlier registration done on JoSAA/CSAB portal is NOT valid and it will now be NULL AND VOID.
- Online Registration by all eligible candidates will be allowed only once.
- Eligible candidates should log-in using JEE (Main) Application Number and Password of JEE(Main)/Password updated during Advanced registration/JoSAA/CSAB (whichever is latest).
- During Registration, candidates can update their State of Eligibility (XII Passing Place), Nationality, Gender in the following ways:
	- o Updation of gender from any to any is permitted.
	- o Nationality and State-of-Eligibility updation rules will be as follows:
		- If value of Nationality is '**Indian'** then he/she has to select State of

Eligibility from the India's state.

- If value of Nationality is **'OCI/PIO**' and passed  $10+2$  from India then he/she has to select State of Eligibility from the India's state. *Candidate won't get the benefit of birth-category even he/she has declared one.*
- If value of Nationality is '**OCI/PIO**' and passed from outside India, then the candidate will NOT BE ELIGIBLE for Supernumerary Round of Counselling.

#### **3.2 Choice Filling**

- <span id="page-5-0"></span>• All the successfully registered candidates must fill the fresh choices.
- The previously filled Choices during JoSAA/CSAB rounds (if any) stands NULL AND VOID. The fresh choices are required to be FILLED CAREFULLY and save them frequently during the registration schedule.
- Candidates are advised to LOCK their choices after finalizing the choices list otherwise it will be Auto-Locked after choice locking schedule and will be considered for seat allotment.
- Only after locking of choices, either by candidate or system locked, candidate can take print out of locked choices.

#### <span id="page-5-1"></span>**3.3 Seat Allotment**

- The choices finally submitted and locked by the candidates or system locked, will be processed in order of Rank and candidate's preferences as per approved Seat Allotment Algorithm.
- Seat allotment will be carried out according to JEE (Main) ranks (CRL) for the vacant seats.
	- $\triangleright$  Candidates are permitted to fill choices for all the branches as available in the published seat matrix. Allotment will be made only for balance number of seats (after deducting seats filled in normal course of allotment in Home State quota from the total supernumerary seats for that UT).

*For example: There are 33 Supernumerary seats for Lakshadweep. Say, till special vacant seat filling round, 10 candidates from Lakshadweep have got admission in NIT Goa in Home State quota. Out of these 10 students, say, 4 candidates decide to withdraw from NIT Goa seat, resulting only 6 students from Lakshadweep retaining their seats in NIT Goa. Hence 27 (33 - 6) seats will be allocated in NIT Calicut for students of Lakshadweep according to their CRL Rank.*

#### <span id="page-5-2"></span>**3.4 Seat Acceptance Fee**

Rs. 15,000 for candidates with the category tag SC, ST, GEN-PwD, GEN-EWS-PwD, OBC-NCL-PwD, SC-PwD or ST-PwD and Rs.35,000 for all other candidates (the fee includes Rs. 2000 JoSAA processing charges).

The seat acceptance fee excluding CSAB Supernumerary processing charges will be adjusted against the admission fee.

After allotment of seat, candidate has to pay seat acceptance fee (which includes CSAB Processing charges of Rs 2000/-) and required to upload their documents on the CSAB-2020 portal to carry out the document verification online.

Candidates who have already paid the seat acceptance fee/participation fee during JoSAA/CSAB rounds and withdrawn or seat was cancelled are not required to pay the seat acceptance fee. The amount will be carry forwarded to supernumerary round after deducting processing charges of JOSAA and CSAB rounds as applicable. (For such candidates the supernumerary round processing charges of Rs 2000/- will be deducted from the amount carry forwarded from JOSAA and CSAB rounds.)

#### <span id="page-6-0"></span>**3.5 Document upload**

Candidates who have been allotted a seat have to upload their documents excluding the candidates whose document has already been verified during JoSAA/CSAB rounds.

#### <span id="page-6-1"></span>**3.6 Document verification**

Candidates (whose documents were not verified during the JoSAA/CSAB rounds) have to go through the online document verification process as per the schedule. During document verification process there may be **query(ies) raised** by Verifying Officers. These **queries(ies) have(ve) to be resolved** by the candidate by **responding to the query(ies)** through their account on CSAB-2020 portal within the given scheduled deadline **(till 17:00 hrs on 19 th December, 2020)**.

#### <span id="page-6-2"></span>**3.7 Online Institute Reporting**

All the candidates whose seat has been confirmed, will have to report in online mode as per the instructions published on the Allotted Institute website during **18th -20th December, 2020** and complete all the admission modalities and pay the balance Institute Fee (as applicable). For such candidates the fee paid at CSAB will be transferred to allotted Institute after deducting the processing charges (as applicable).

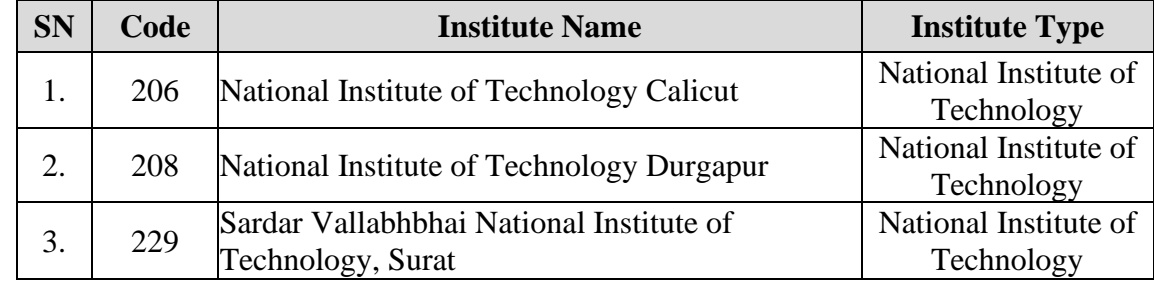

#### <span id="page-6-3"></span>**4 PARTICIPATING INSTITUTES**